e étails s du nodifier r une Image

s

rrata to

pelure. n à

The copy filmed here hes been reproduced thenks to tha ganarosity of:

> Medical Library McGill University **Montreal**

The images appearing here are the best quality possible considering the condition and legibility of the original copy and in keeping with the filming contrect specifications.

Original copies in printed paper covers are filmed beginning with the front cover and ending on the last page with a printed or iiluatrated impreasion, or the beck cover when appropriete. All other original copiea are filmed beginning on the first page with a printed or iiiustrated impression, end ending on the last page with e printed or iiluatrated impreasion.

The laat recorded frame on each microfiche shall contain the symbol -> (meening "CON-TINUEO"). or the symbol V (meaning "END"), whichever applies.

Maps, piataa. charts, etc.. may be filmed at different reduction retios. Those too large to be entirely included ;n one exposure are filmed beginning in the upper left hand comer, left to right and top to bottom, aa many framea aa required. The following diagrams illustrate the method:

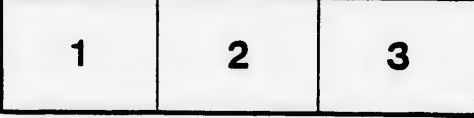

L'exemplaire fiimé fut reproduit grâca à la générosité de:

> Medical Library **McGill University Montreal**

Les images suivantes ont été reproduites avec le<br>plus grend soin, compte tenu de le condition et<br>de la netteté de l'exemplaire filmé, et en conformité avec les conditions du contrat de flimage.

Las axemplairea originaux dont la couverture an papier est imprimée sont filmés en commençant par la premier plat at an tarminant soit par la dernière page qui comporte une empreinte d'impreaaion ou d'iilustration, soit par le second plat, selon le cas. Tous les eutres exemplaires origineux sont filmés en commençant per la première page qui comporte une empreinte d'impression ou d'iilustration et en tarminant par ia dernière page qui comporte une telle empreinte.

Un dea symboiaa suivants apparaitra sur la dernière image de cheque microfiche, selon le caa: le symbole --- signifie "A SUIVRE", le symbole  $\nabla$  signifie "FIN".

Les certes, pienches, tableeux, etc., peuvent être filmés à des taux de réduction différents. Lorsque le document est trop grand pour être reproduit en un seul ciiché, il est fiimé à partir de l'angie supérieur geuche, de gauche à droite, et de haut en bes, en prenant le nombre d'imeges nécessaire. Les diagrammes suivanta iliustrent la méthode.

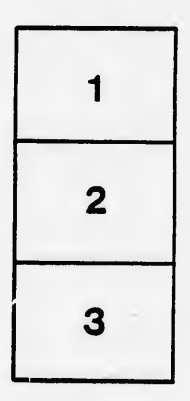

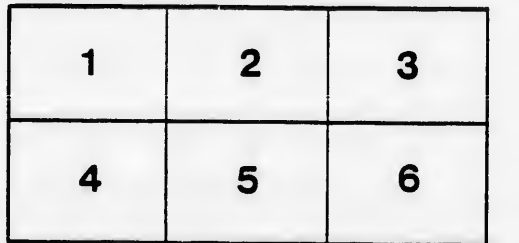

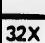